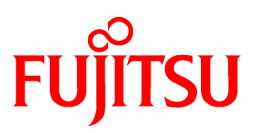

## **FUJITSU Software PowerBSORT V7.0.0**

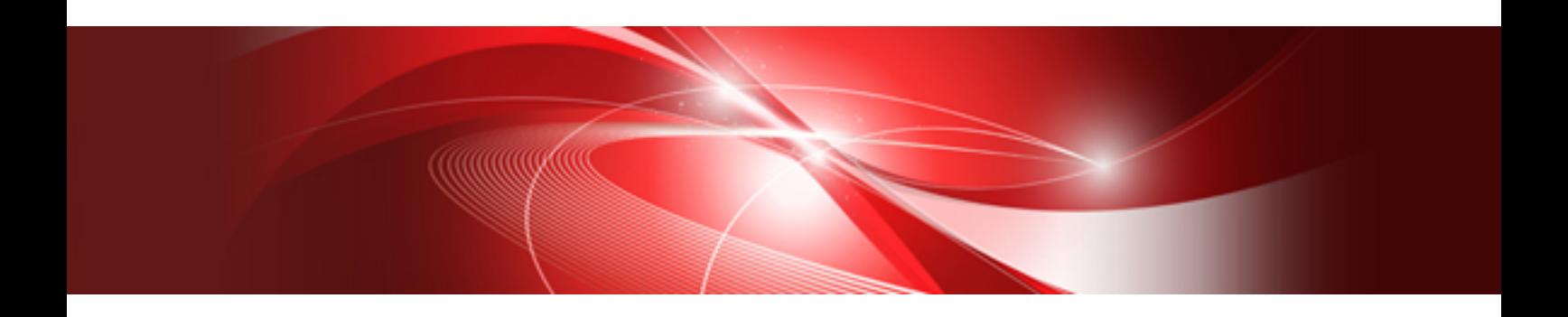

# Release Notes

Linux(64)

J2UL-1959-01ENZ0(00) October 2014

### **Preface**

This documentation explains Release Notes of PowerBSORT.

#### **Purpose of this documentation**

This documentation explains the additional function, the bug fix and the interchangeable information from the old edition. It has aimed can the smoother shift of the customer who was using the old edition to this product.

#### **Documentation audience**

This document is for customers who are using old edition of this products and intended for shift or shifting to this product.

#### **Positioning of this documentation**

This document explains only fragments of the additional function, the bug fix, and the interchangeable information from the old edition. For details and to get the overall look of the product, refer to each product manual.

#### **Related manuals**

The manual of this product and a related product includes the following manuals besides this document.

- PowerBSORT V7.0 User's Guide

#### **Product names**

The names of products described in this manual are abbreviated as follows:

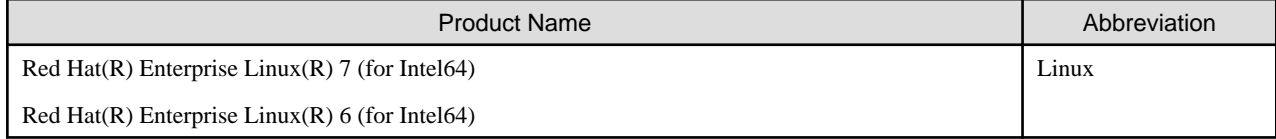

#### **Trademarks**

- NetCOBOL is a trademark or registered trademark of Fujitsu Limited or its subsidiaries in the United States or other countries or in both.
- Linux is a registered trademark of Linus Torvalds.
- Red Hat, RPM and all Red Hat-based trademarks and logos are trademarks or registered trademarks of Red Hat, Inc. in the United States and other countries.
- Micro Focus and Net Express are registered trademarks of Micro Focus International Limited.
- In addition, the company names and the product names described in this book are the trademarks or registered trademarks of each company respectively.

#### **Export Regulation**

Exportation/release of this document may require necessary procedures in accordance with the regulations of your resident country and/or US export control laws.

#### **Asking**

- The contents of this manual may be revised without prior notice.
- No part of this document may be reproduced or transmitted in any form or by any means, electronic or mechanical, for any purpose, without the express written permission of Fujitsu Limited.

October 2014

Copyright 2009-2014 FUJITSU LIMITED

### **Contents**

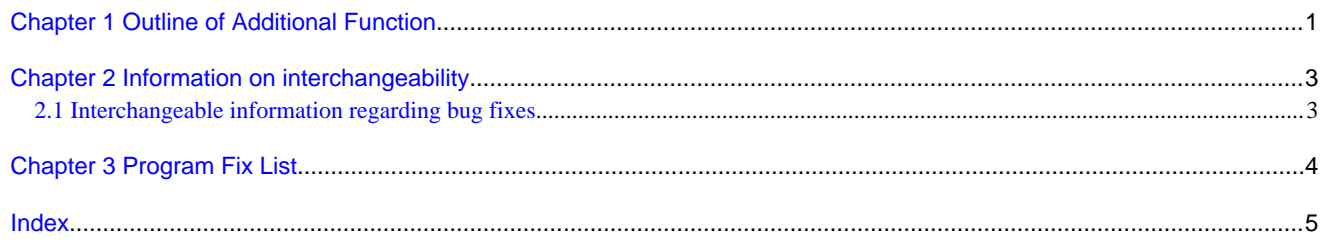

### <span id="page-3-0"></span>**Chapter 1 Outline of Additional Function**

New product function and content is outlined below by version and level.

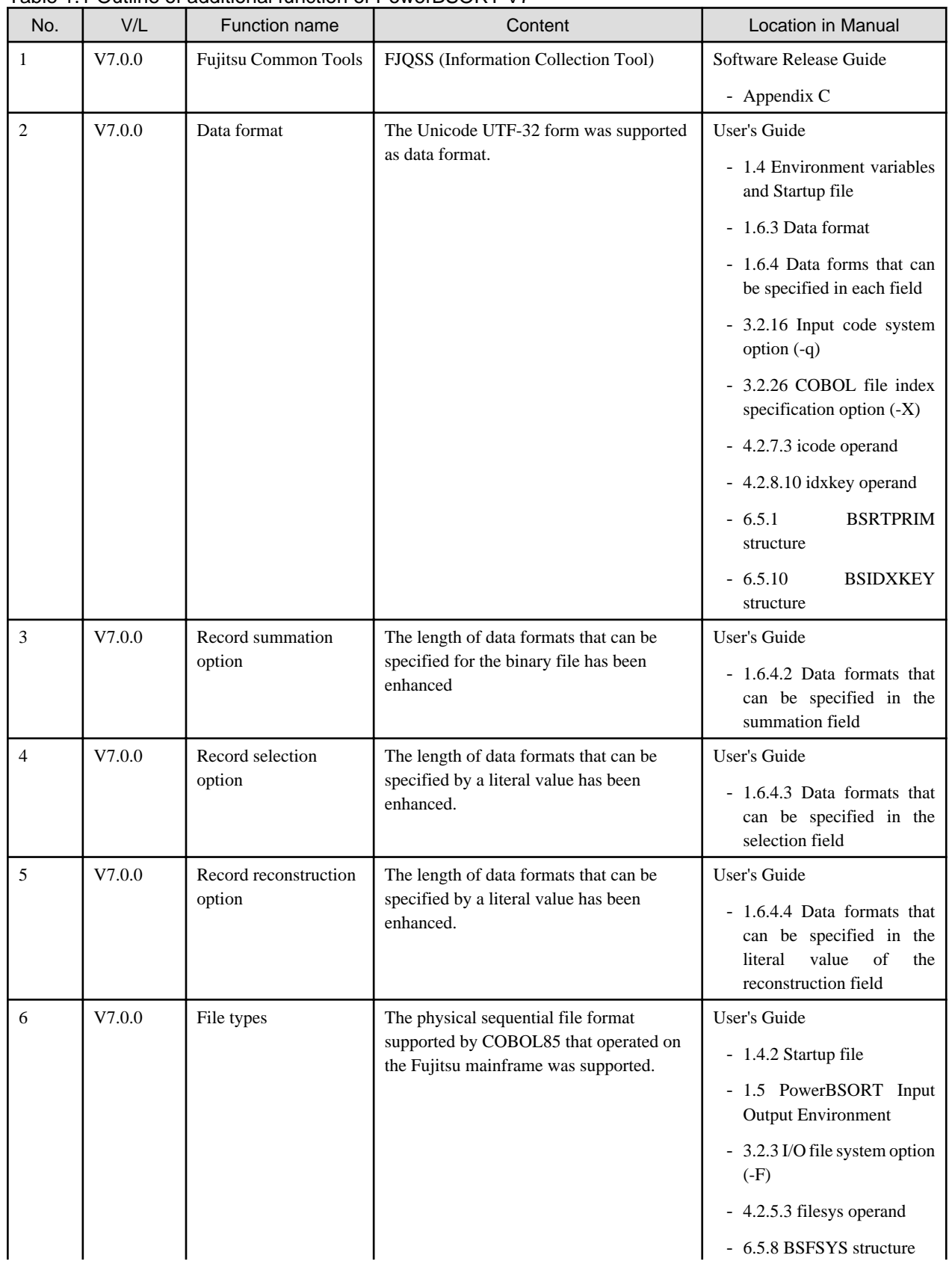

#### Table 1.1 Outline of additional function of PowerBSORT V7

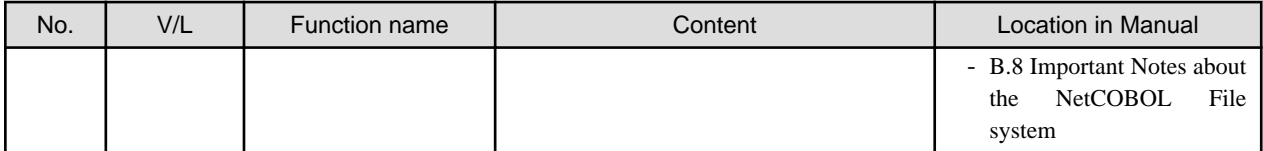

#### Table 1.2 Outline of additional function of PowerBSORT V6

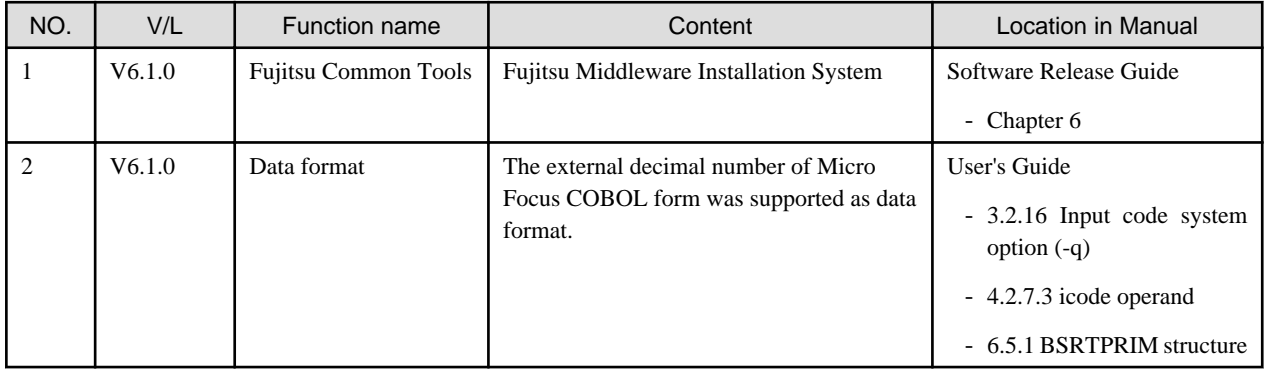

### <span id="page-5-0"></span>**Chapter 2 Information on interchangeability**

Here, information on the interchangeability changed from the version and level before is described.

### **2.1 Interchangeable information regarding bug fixes**

Here, it explains bug fixes corrected by PowerBSORT V7 and later version in which the operation of the PowerBSORT changes in the following tables.

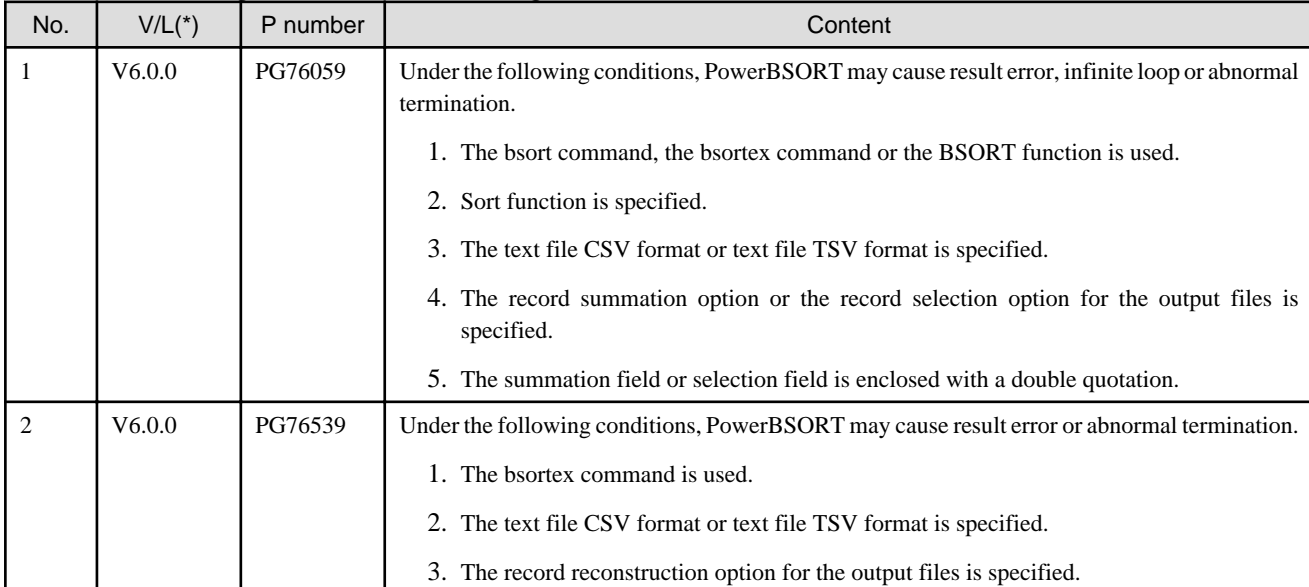

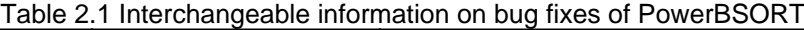

\*: V/L is a scope where the bug exists.

## <span id="page-6-0"></span>**Chapter 3 Program Fix List**

In this software, the trouble that occurs by the version and level before is corrected. This document explains the content of the correction corrected by this software of this version level.

| No.            | $V/L(*)$ | <u>Fabio 9. FT Tografii fix fist of Fowcibooty i</u><br>P number | Content                                                                                                    |
|----------------|----------|------------------------------------------------------------------|----------------------------------------------------------------------------------------------------|
| 1              | V6.0.0   | PG76059                                                          | Under the following conditions, PowerBSORT may cause result error, infinite loop<br>or abnormal termination.                                                                |
|                |          |                                                                  | 1. The bsort command, the bsortex command or the BSORT function is used.                                                                                                    |
|                |          |                                                                  | 2. Sort function is specified.                                                                                                    |
|                |          |                                                                  | 3. The text file CSV format or text file TSV format is specified.                                                                                                    |
|                |          |                                                                  | 4. The record summation option or the record selection option for the output files<br>is specified.                                                                         |
|                |          |                                                                  | 5. The summation field or selection field is enclosed with a double quotation.                                                                                              |
| $\overline{c}$ | V6.0.0   | PG76539                                                          | Under the following conditions, PowerBSORT may cause result error or abnormal<br>termination.                                                                               |
|                |          |                                                                  | 1. The bsortex command is used.                                                                                                    |
|                |          |                                                                  | 2. The text file CSV format or text file TSV format is specified.                                                                                                    |
|                |          |                                                                  | 3. The record reconstruction option for the output files is specified.                                                                                                    |
| 3              | V6.0.0   | PG84172                                                          | Under the following conditions, PowerBSORT outputs the error message "A<br>necessary BSORT working area cannot be secured." and terminates abnormally.                      |
|                |          |                                                                  | 1. Sort function is specified.                                                                                                    |
|                |          |                                                                  | 2. The input file system is a native file system of the system.                                                                                                    |
|                |          |                                                                  | 3. The input file is a binary file.                                                                                                    |
|                |          |                                                                  | 4. The input record length is very large.                                                                                                    |
|                |          |                                                                  | 5. The size of the input file is a small.                                                                                                    |
| 4              | V6.0.0   | PG83119                                                          | Under the following conditions, PowerBSORT outputs the error message "The<br>mistake (BSORT_MSGLEVEL) is found in startup file." and terminates abnormally.                 |
|                |          |                                                                  | 1. The bsortex command is used.                                                                                                    |
|                |          |                                                                  | 2. BSORT_MSGLEVEL is specified in the startup file.                                                                                                    |
|                |          |                                                                  | 3. N, E, W or I is specified for BSORT_MSGLEVEL.                                                                                                    |
| 5              | V6.0.0   | PG90774                                                          | Under the following conditions, PowerBSORT outputs the error message "First/last<br>option is specified without summation/suppress function." and terminates<br>abnormally. |
|                |          |                                                                  | 1. The bsortex command is used.                                                                                                    |
|                |          |                                                                  | 2. The suppress operand (suppression option) of -summary option is specified.                                                                                               |
|                |          |                                                                  | 3. The first operand or last operand of -summary option is specified.                                                                                                    |
|                |          |                                                                  | 4. The fifo operand of -option option is specified.                                                                                                    |

Table 3.1 Program fix list of PowerBSORT

\*: V/L is a scope where the bug exists.

### <span id="page-7-0"></span>**Index**

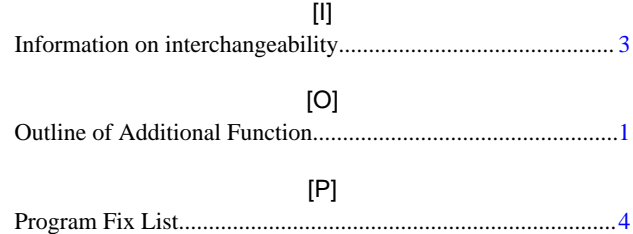